## How To Install Drivers Software On Windows 7 As Xp From Usb >>>CLICK HERE<<<

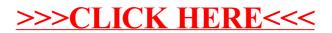